# **YGE ProgCard III - Programmierkarte Betriebsspannung 3...9V**

Mit der Programmierkarte bieten wir Ihnen eine einfach zu bedienende Programmiereinheit, mit der sich alle unsere progcard-fähigen Drehzahlregler in ihren Einzelfunktionen verändern lassen. Ein besonderes Feature ist die genaue Abschaltspannung der beiden auf dem Markt befindlichen Li-Akku Typen mit der jeweiligen Zellenzahl. Weiterhin lassen sich das Timing, verschiedene Bremsmodi, eine Drehzahlregelung und die exakten Gasknüppel-Positionen mittels Taster einstellen. Die aktuellen Einstellungen lassen sich bei allen unseren BEC-Reglern, und ab der Version 4 auch bei unseren Optokoppler-Reglern auslesen. Bei allen anderen<br>Opto-Reglern stehen die Einstellungen nur während der Opto-Reglern stehen die Einstellungen nur während Programmierung zur Verfügung. Nachträgliches Auslesen ist aufgrund der optischen Trennung nicht möglich. Die Stromversorgung geschieht mittels beiliegendem Patchkabel vom Anschluss Tx zum Gaskanals des Empfängers.

Zur übersichtlichen LED Matrix erfolgt die Bestätigung des jeweiligen Programmierschrittes durch ein akustisches Signal, welches von der angeschlossenen Regler-Motor-Einheit erzeugt wird. Das alles ist ohne, der sonst üblichen Knüppelprogrammierung möglich.

Trennen Sie den Flugakku vom Drehzahlregler.

Ziehen Sie das Anschlusskabel des Reglers aus dem Empfänger bzw. Optokopplermodul und verbinden es mit der linken Steckerleiste der ProgCard (esc). Bei Opto-Reglern ab V4 verwenden Sie das kurze Kabel. Der linke Stift ist Impuls ( weiß, gelb oder orange), der Mittlere ist  $+5$  V (rot), und der Rechte ist Minus (braun oder schwarz). Falls Sie versehentlich den Stecker verpolen passiert nichts, da die ProgCard III verpol geschützt ist.

Verbinden Sie nun wieder den Flugakku mit dem Regler. Auf der Karte Leuchtet zunächst nur die oberste LED der LED-Spalten-Anzeige, die Regler-Motor-Einheit meldet sich mit 6 Tönen (Kurz-Melodie). Kurz darauf werden die aktuellen Parameter des Reglers ausgelesen sofern dies ein BEC-Modell ist. Das Auslesen und die Bereitschaft zum Programmieren eines Opto-Reglers ab V4, geschieht durch betätigen der Enter Taste, so lange keine Wagerechte LED (Zeilen-LED) leuchtet. Alle LEDs werden daraufhin schnell nacheinander aufleuchten. Sie befinden sich jetzt auf der **Ebene 1**, beginnend mit der Anzeige des Timings. Jetzt wählen Sie mit dem linken unteren Taster den Menüpunkt und erkennen den programmierten Wert an der jeweiligen Zeilen-LED. Mit dem linken oberen Taster lässt sich nun ein neuer Wert anwählen, und mit dem anschließenden betätigen der rechten **Enter**-Taste in den Regler übertragen. Er quittiert diesen mit einem Positiv Beep. (Die Zeilen-LED auf der ProgCard III geht kurz aus, und es folgen ein tiefer und ein hoher Ton.)

Funktionen, die der Regler nicht umsetzen kann, werden mit einem Negativ Beep quittiert. (1 tiefer Ton)

So lassen sich alle Funktionen einstellen, wobei die Reihenfolge der Programmierung keine Rolle spielt. Außer bei Einstellung der Lipozellenart mit anschließender<br>Abschaltspannung und Zellenzahl. Jedoch können Abschaltspannung und Zellenzahl. Jedoch können nachträglich einzelne Werte jeder Zeit geändert werden. 2 und 3 Zellen werden bei allen Reglern automatisch erkannt, deshalb beginnt auf der Karte die Wahl der Zellenzahl erst ab 4.

Mit der Programmierung der Zellenzahl wird diese im Regler fixiert. Ein Anschließen von abweichenden Zellenzahlen führt dann zu falschen Abregelungen / Abschaltungen!!!

Durch die erneute Anwahl von der Zellenart LiPo / LiFe wird der Regler wieder in den Lipo / LiFePO-Auto-Mode geschaltet! Mit Aktivierung der **LiFe** Zellen (LiFePO4) wird die Abschaltspannung jeweils um 0,7V pro Zelle reduziert.

Abregelung LiFe (obere Zeile cut off voltage) 2,2 bis 2,7V Pro Zelle. Abregelung LiPo (untere Zeile cut off voltage) 2,9 bis 3,4V pro Zelle. Im NiMh Modus braucht weder die Abschaltspannung noch die Zellenzahl programmiert zu werden. Die Rückregelung geschieht Automatisch (auf der Basis der Akku-Spannung beim Anstecken).

**Beep short** verkürzt den Startbeep. Durch nochmalige Betätigung kehren Sie zum normalen Beep zurück.

**Rev. (Navy)** vor- und rückwärts aktiv. (nur für Navy-Regler) Durch nochmalige Betätigung ist nur vorwärts aktiv.

Wird für rückwärts eine Begrenzung gewünscht, muss diese im Sender programmiert werden.

# Knüppelposition **Brake off** (ohne Bremse)

Zum Einlesen der Gasknüppelposition verbinden Sie das beiliegende Patchkabel mit dem Gaskanal des Empfängers und der rechten Stiftleiste der ProgCard III. Schalten Sie den Sender ein und stellen den Gasknüppel auf Stopp. Positionieren Sie die LEDs der ProgCard III auf **Stop** und drücken die Enter-Taste. Anschließend das Gleiche mit dem Gasknüppel auf Vollgas und dem ProgCard - Feld **Full Speed**.

Knüppelposition **Brake on** (mit Bremse)

Die Bremse folgt 10% unterhalb der Stopp-Position, somit muss hier der Knüppelweg etwas kürzer eingelesen werden. Dazu stellen Sie den Senderknüppel auf 10% Gas (ca. 3 Rasten von der Stopp-Position entfernt) und lesen in o. a. Weise die Knüppelpositionen ein.

Sie können jedoch auch den vollen Weg einlesen, müssen aber vorher den entsprechenden Servoweg im Sender auf 10-100% und danach wieder auf 0-100% programmieren, sonst erreichen Sie mit Ihrem Knüppel nicht die Bremsposition.

Bei Sendern mit einem Servoweg von -100 bis +100 muss entsprechen -80 bis + 100 eingelesen, und hinterher auf -100 bis +100 zurück programmiert werden.

**Brake** smooth, middle, hard.

Diese drei Bremsstufen sind nur für Klapp-Propeller.

# **Acro spezial (F3A Bremse)**

Diese Funktion bietet die Möglichkeit die Bremsstärke der F3A Bremse stufenlos einzustellen. Hierbei benötigen Sie wieder das Patchkabel wie oben beschrieben, positionieren die LED auf Acro spezial, stellen den Sender Knüppel, z.B. für 50% Bremse auf Halbgas, und drücken die Enter-Taste. Ebenso für 75%, den Knüppel auf ¾ Gas, usw.

Bei der Programmierung von Reglern mit integriertem **Optokoppler** benötigen Sie immer das Patchkabel in o.a. Weise damit die ProgCard III über den Empfänger mit Strom versorgt wird. Bei der Programmierung von Reglern mit aufgestecktem Optokoppler muss dieser vorher entfernt werden. Nach evtl. Einlesen des Gasweges muss der Stopp-Punk des Gaskanals im Sender nach unten verschoben werden. Oder anders gesagt, der untere Servoeweg des Gaskanals muss um 10% vergrößert werden, weil der Optokoppler eine Laufzeitverzögerung von 50µs hat und sich somit der Stopp-Punkt verschiebt.

**2. Ebene** (Unter der ersten Folie befindet sich die zweite.)

Alle weiteren Funktionen, wie z.B. die Drehzahlregelung (Governor mode), erreichen Sie über die 2. Ebene der ProgCard indem kurz die linken beiden Taster gleichzeitig betätigt werden(die Umschaltung erfolgt beim Loslassen der Taster). Zur Kontrolle **blinkt** nun die jeweilige Menü-LED. Durch erneutes Betätigen der beiden Taster gelangen Sie wieder in die 1. Ebene genau dort hin zurück, wo Sie die 1. Ebene verlassen haben.

**Act. Freew**eel (aktiver Freilauf) sorgt für geringste Verluste im Teillastbereich, wodurch der Regler deutlich kühler bleibt.

### Drehzahlregelung (**Gov.** / **Gov. store**)

**Für den Helibetrieb mit Drehzahlregelung muss der volle Knüppelweg des Senders bzw. der Gasvorwahl (100%), wie auf Ebene 1 beschrieben, eingelernt werden. Eine Gasvorwahl von z.B. 70% entspricht einer ganz bestimmten Drehzahl, die solange gehalten wird, wie es dem Regler aufgrund der Akku-Spannung möglich ist.** 

**Wenn also die Akku Spannung über ein bestimmtes Maß sinkt, reicht auch bei voller Regler Aussteuerung die Spannung nicht mehr aus um die geforderte Drehzahl zu erreichen!** 

**Sollte dies am Ende eines Fluges die Regel sein, ist die Gasvorwahl entsprechend niedriger zu wählen.** 

#### **Für beide Gov-Modi gilt, dass die Parameter P-Gain, I-Gain und die Motor-PWM-Frequenz vorerst nicht verstellt werden sollten! Es verändern sich sonst auch die internen Regelparameter!**

**Gov**ernor Mode ist die normale Drehzahlregelung im Helibetrieb. Die Einstellung für die Gasvorwahl sollte etwa bei 60 bis 80% des vollen Gasweges liegen. Der Regler lernt bei **jedem** Start die Zuordnung von Gasvorwahl zu Drehzahl neu ein. Daher gibt es nach dem Hochlaufen einen kurzen Drehzahlsprung, der das Heck leicht anregen kann. Durch leichtes pitchen wird sich das Heck normalerweise beruhigen, da der Heli dann nicht mehr am Boden "klebt".

**Gov. store** ist eine erweiterte Helifunktion, bei der die Zuordnung Drehzahl zu Gasvorwahl, welche beim ersten Start (dem Einlernvorgang) mit entsprechender Gasvorwahl erreicht wurde, gespeichert wird. Damit hat man eine feststehende und bei jedem Start identische Zuordnung von Gasvorwahlstufe zur jeweiligen Drehzahl.

Wenn Sie im Antriebssetup irgendeine Komponente verändern, müssen Sie erneut den Gov.-Stor Menupunkt auswählen um den Regler neu einzulernen.

### Vorgehensweise:

Stellen Sie Ihre Gasvorwahl auf die höchste Stufe (z.B. 80%oder höher). Lassen sie den Regler hoch laufen und auf der erreichten Drehzahl verweilen. Es ist normalerweise ein kurzer Drehzahleinbruch zu bemerken. Schalten sie danach ab und trennen Sie die Spannungsversorgung des Reglers. Stecken Sie die Spannungsversorgung wieder an und starten nun mit gleicher oder niedrigerer Gasvorwahl.

Wenn das Einlernen nicht erfolgreich oder falsch war können sie durch erneutes Anwählen der Funktion Gov.-Store die eingelernte Drehzahl wieder verwerfen.

Das Einlernen kann auch mit nahezu oder exakt 100% stattfinden. Dann wird die Abbildung der Gasvorwahl auf die Drehzahl besser bzw. Vollständig ausgenutzt. Sie sollten dann aber daran denken, mit einer niedrigeren Vorwahl zu starten, da Sie sonst mit voller Leistung, also ohne Drehzahlregelung fliegen!

**fast (Gov.)** kann zu beiden Gov. Modi zusätzlich angewählt werden. Diese Funktion erhöht die Geschwindigkeit der Regelung und kann ab einer Felddrehzahl (Magnete / 2 x Motordrehzahl) von 80.000 U/min. genutzt werden. Einzustellen nur wenn die normale Regelung Wünsche offen lässt.

Vorteile: P und I können in der Regel kleiner ausfallen, ohne dass die Regelung zu weich wird. Systemresonanzen, die innerhalb der Regelfrequenz liegen, werden nicht mehr angeregt.

### **Wichtiger Hinweis für die Regel-Feinabstimmung:**

Die Gov. Programme haben die entsprechenden Grundparameter der jeweiligen Regelung hinterlegt und harmonieren mit den meisten Setups. Bei Bedarf kann aber noch in die

nachfolgend aufgeführten Parameter eingegriffen werden (P- und I-Anteil).

**P-Gain** ist die Einstellung der Proportionalverstärkung. Drehzahlabweichungen werden entsprechend härter oder weicher nachgeregelt. In der Praxis ist es die Stärke der Nachregelung (-weicher/+härter) Bei kleineren Modellen unter 1m Rotorkreis sollte der Wert max. 1 betragen, bei größeren Durchmessern bis Max. Eine Fehlabstimmung spiegelt sich in einem pulsierenden Heck wider.

**I-Gain** ist die Einstellung der Integralverstärkung. Bleibende Drehzahlabweichungen werden entsprechend schneller oder langsamer ausgeregelt. Das ist im Zusammenhang mit dem P-Anteil wichtig: Ein P-Regler ist zwar schnell, kann aber prinzipiell die Solldrehzahl nicht vollständig wieder herstellen, weil er genau aufgrund dieser Abweichung den Regeleingriff bildet.

Der I-Regler "merkt" sich diese (kleine) Abweichung und regelt sie vollständig aus.

Bei beiden Parametern gilt, dass sie normalerweise simultan geändert werden. Wenn der P-Anteil erhöht werden kann, sollte meist auch der I-Anteil leicht erhöht werden und umgekehrt. Zu hohe Einstellungen führen zu einem Schwingen der Regelung, meist im Wechselspiel mit dem Heck. Man erhält dann ein extrem unruhiges oder gar pendelndes Heck, was zur Nichtsteuerbarkeit führen kann! Daher sollten alle Einstellungen mit Maß und in kleinen Schritten erfolgen!

Durch erneute Anwahl von einem der beiden Gov.-Modi werden die Parameter wieder auf die werksseitigen Grundwerte gestellt.

**Startup Speed** ist die Hochlaufgeschwindigkeit für Helis und Flächenmodelle.

**PWM Frequency** ist die Taktfrequenz mit der der Motor im Teillastbetrieb läuft. Bei tiefen Frequenzen entstehen im Regler etwas geringere Verluste, dafür läuft der Motor etwas rauer. Bei hohen Frequenzen ist es umgekehrt. Die optimale Taktfrequenz entnehmen Sie bitte der Betriebsanleitung Ihres Motors.

**Startup Power** ist die Anfangsleistung mit der der Motor startet. Je höher der Wert, desto schneller und härter ist der Anlauf. Bei kleinen Propellern ist dies unproblematisch, aber bei großen kann es zu recht rauem Anlaufverhalten führen.

Bevor Sie die ProgCard III vom Regler trennen, haben Sie die Möglichkeit die bis da hin programmierten Einstellungen über die Anwahl der jeweiligen Zeile anzusehen. Dies ist jedoch nur eine Historie über Ihre getätigten Einstellungen und spiegelt nicht alle Einstellungen des Reglers wieder. Dazu müssen Sie die Werte erneut lesen!

Tipp:

Wenn sie eine Zeile anwählen, in der keine LEDs an sind (z.B. eine der beiden Zeilen für die Zellenzahl) und dann Enter drücken, wird der Regler erneut ausgelesen und sie können die programmierten Werte nochmals kontrollieren ohne die Stromversorgung des Reglers zu unterbrechen.

Nach der Programmierung trennen Sie zuerst den Flugakku. Anschließend stecken Sie das Anschlusskabel des Reglers wieder in den richtigen Empfängersteckplatz.

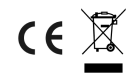